```
2.3/2.4 Practice Name: ___________________
```
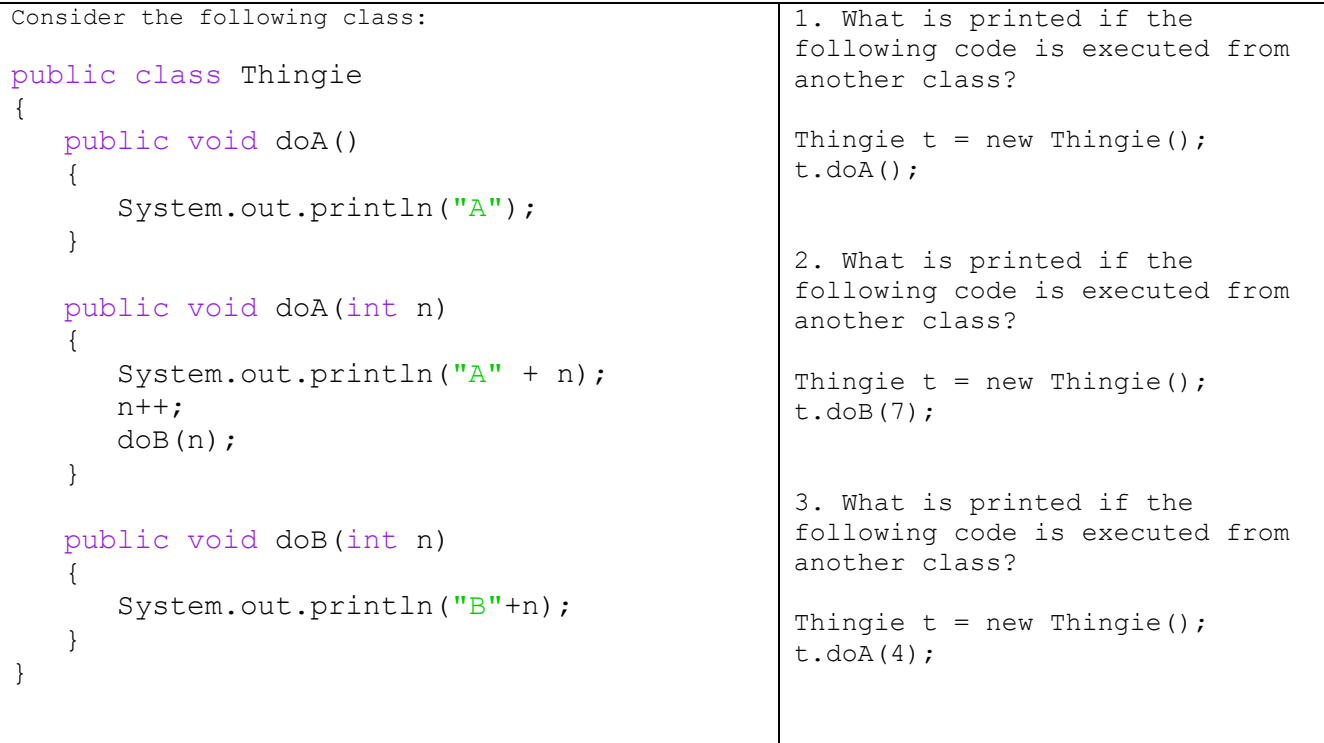

(Wait to do these problems until we cover Math.random() in our notes.)

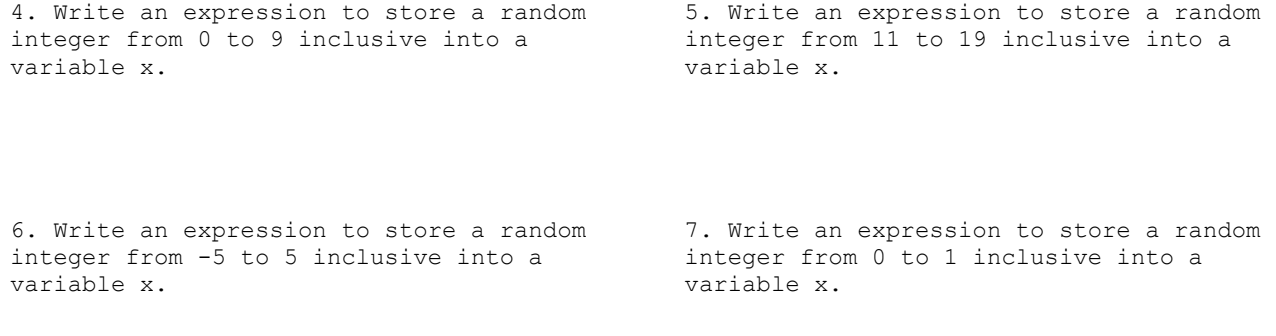

8. Write an expression to store a random 9. Write an expression to store a random double  $0 \le x \le 6$  into a variable x. double 10  $\leq x$   $\leq$  25 into a variable x.